# Package 'compSPOT'

May 17, 2024

Type Package

Title compSPOT: Tool for identifying and comparing significantly mutated genomic hotspots

Version 1.2.0

Description Clonal cell groups share common mutations within cancer, precancer, and even clinically normal appearing tissues. The frequency and location of these mutations may predict prognosis and cancer risk. It has also been well established that certain genomic regions have increased sensitivity to acquiring mutations. Mutation-sensitive genomic regions may therefore serve as markers for predicting cancer risk. This package contains multiple functions to establish significantly mutated hotspots, compare hotspot mutation burden between samples, and perform exploratory data analysis of the correlation between hotspot mutation burden and personal risk factors for cancer, such as age, gender, and history of carcinogen exposure. This package allows users to identify robust genomic markers to help establish cancer risk.

License Artistic-2.0

Encoding UTF-8

LazyData FALSE

Roxygen list(markdown = TRUE)

RoxygenNote 7.2.3

- biocViews Software, Technology, Sequencing, DNASeq, WholeGenome, Classification, SingleCell, Survival, MultipleComparison
- Imports stats, base, ggplot2, plotly, magrittr, ggpubr, gridExtra, utils, data.table

**Suggests** BiocStyle, knitr, rmarkdown, test that  $(>= 3.0.0)$ 

VignetteBuilder knitr

URL <https://github.com/sydney-grant/compSPOT>

BugReports <https://github.com/sydney-grant/compSPOT/issues> Config/testthat/edition 3

1

**Depends** R  $(>= 4.3.0)$ 

git\_url https://git.bioconductor.org/packages/compSPOT

git\_branch RELEASE\_3\_19 git\_last\_commit 47c41dc

git\_last\_commit\_date 2024-04-30

Repository Bioconductor 3.19

Date/Publication 2024-05-17

Author Sydney Grant [aut, cre] (<<https://orcid.org/0000-0003-1849-5921>>), Ella Sampson [aut], Rhea Rodrigues [aut] (<<https://orcid.org/0000-0002-8573-8658>>), Gyorgy Paragh [aut] (<<https://orcid.org/0000-0002-6612-9267>>)

Maintainer Sydney Grant <Sydney.Grant@roswellpark.org>

# **Contents**

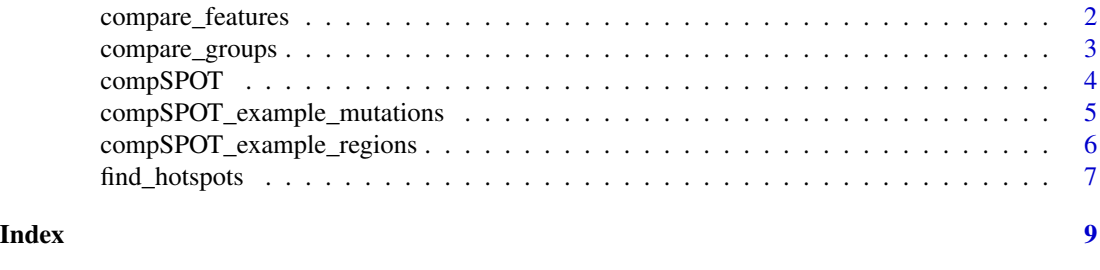

compare\_features *hotspot comparison by additional features*

# Description

This function performs an exploratory data analysis comparing the relationship between user-input features to hotspot mutation burden.

#### Usage

compare\_features(data, regions, feature)

#### Arguments

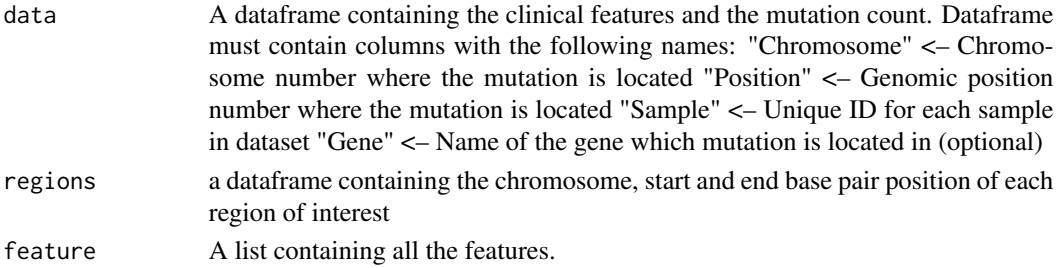

<span id="page-1-0"></span>

#### <span id="page-2-0"></span>Details

This function is used to classify the features into sequential features if values are numerical or classifies them into #' categorical features. Sequential features are compared to the mutation count using Pearson correlation. Similarly, in categorical features either Wilcox or Kruskal-Wallis test is used to compare between the groups in the features based on the mutational count. Scatter plot is used to represent the sequential features along with the R and p-value from the pearson correlation. Violin plots are used to plot the groups in the categorical data and Wilcox or Kruskal-Wallis values are shown on the graph.

# Value

A grid of all the violin plots for the categorical data and scatter plot for the sequential data.

# Examples

```
data("compSPOT_example_mutations")
data("compSPOT_example_regions")
features <- c("AGE", "SEX", "ADJUVANT_TX", "SMOKING_HISTORY",
"TUMOR_VOLUME", "KI_67")
compare_features(data = compSPOT_example_mutations,
regions = compSPOT_example_regions, feature = features)
```
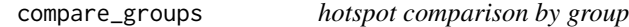

# Description

This function compares the mutation frequency of a panel of genomic regions between two subgroups.

#### Usage

compare\_groups(data, regions, pvalue, threshold, name1, name2, include\_genes)

# Arguments

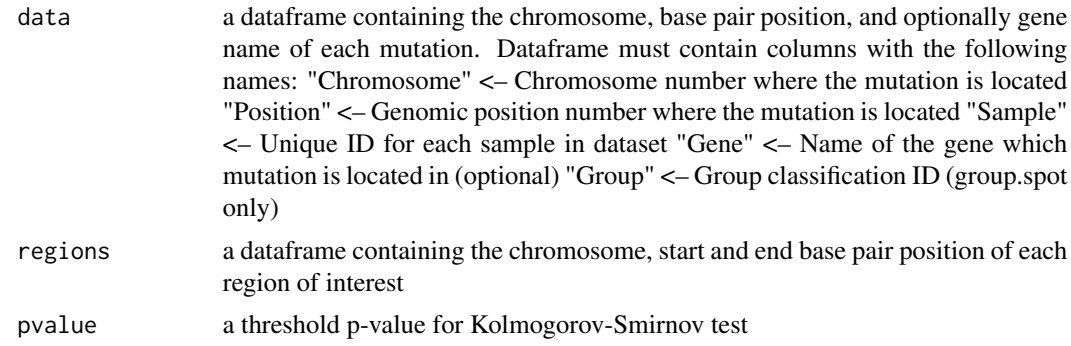

<span id="page-3-0"></span>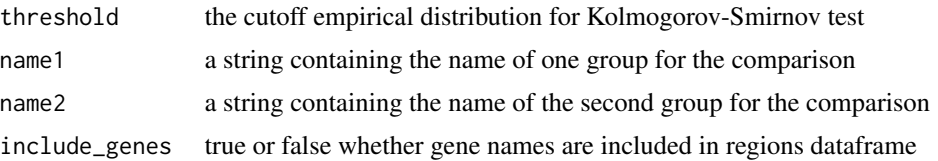

# Details

This function creates a list of mutation frequency per unique sample for each genomic regions separated based on specified sub-groups. The regions with significant differences in mutation distribution are calculated using a Kolmogorov-Smirnov test. The difference in mutation frequency is output in a violin plot.

# Value

a list containing the following:

- 1. A dataframe with the hotspot, group, and mutation count from input sample name
- 2. A plotly object violin plot comparing the mutation frequency per sample in groups as given by "name1" and "name2" variables
- 3. An array of ECDF plots comparing the mutation frequency per sample in groups as given by "name1" and "name2" variables

#### Examples

```
data("compSPOT_example_mutations")
data("compSPOT_example_regions")
compare_groups(data = compSPOT_example_mutations,
regions = compSPOT_example_regions, pvalue = 0.05, threshold = 0.4,
name1 = "High-Risk", name2 = "Low-Risk", include_genes = TRUE)
```
compSPOT *Mutation hotspot finder and comparison of hotspot burden.*

# Description

It is well known that numerous clones of cells sharing common mutations exist within cancer, precancer, and even clinically normal appearing tissues. The frequency and location of these mutations may aid in the prediction of cancer risk of certain individuals. It has also been well established that certain genomic regions have increased sensitivity to acquiring mutations. Mutation-sensitive genomic regions may therefore be used as markers for prediction of cancer risk. This package contains multiple functions for the establishment of significantly mutated hotspots, comparison of hotspot mutation burden between sub-groups, and exploratory data analysis of the correlation between hotspot mutation burden, and personal risk factors for cancer such as age, gender, and history of carcinogen exposure. This package aims to allow users to identify robust genomic markers which may serve as markers of cancer risk.

# <span id="page-4-0"></span>Value

A package containing functions which find statistically significant mutation hotspots and compare mutation hotspot burden between groups and correlation between clinical features.

```
compSPOT_example_mutations
```
*Single Nucleotide Variants and Patient Features in Lung Cancer Patients*

## Description

A dataframe containing the chromosome number, base pair location, sample ID, gene name, patient features including: age, sex, adjuvant therapy treatment, smoking history, tumor volume, ki67 quantification, and risk-classification for cancer progression. Data curated from cBioPortal dataset: Non-Small Cell Lung Cancer (TRACERx, NEJM & Nature 2017)

#### Usage

compSPOT\_example\_mutations

#### Format

example\_mutations: a dataframe with 11 columns and 22947 rows: Sample ID assigned to indicate each unique sample Gene Name of gene affected by mutation Chromosome Chromosome which the mutation is located on Position Base pair position of mutation AGE Age of the patient SEX Sex of the patient ADJUVANT\_TX Statement of whether or not patient recieved adjuvant therapy SMOKING\_HISTORY Patient's history of smoking TUMOR\_VOLUME Measured volumne of patient's lung tumor KI\_67 Quantification of ki67 markers observed in each patient Group Risk classification of patients based on observed survival

# Details

compSPOT example mutation data

#### Value

A dataframe containing the chromosome number, base pair location, sample ID, gene name, patient features including: age, sex, adjuvant therapy treatment, smoking history, tumor volume, ki67 quantification, and risk-classification for cancer progression.

### <span id="page-5-0"></span>References

Abbosh C et al.; TRACERx consortium; PEACE consortium; Swanton C. Phylogenetic ctDNA analysis depicts early-stage lung cancer evolution. Nature. 2017 Apr 26;545(7655):446-451. doi: 10.1038/nature22364. Erratum in: Nature. 2017 Dec 20;: PMID: 28445469; PMCID: PMC5812436.

Jamal-Hanjani M et al.; TRACERx Consortium. Tracking the Evolution of Non-Small-Cell Lung Cancer. N Engl J Med. 2017 Jun 1;376(22):2109-2121. doi: 10.1056/NEJMoa1616288. Epub 2017 Apr 26. PMID: 28445112.

compSPOT\_example\_regions

*Genomic Coordinates of Regions of Interest*

#### Description

A dataframe containing the chromosome number, lowerbound and upperbound base pair locations of each region of interest along with the name of the gene where the region is located. Each row indicates a unique region. Regions were identified using the seq.hotSPOT package based on Lung Squamous Cell Carcinoma highly mutated regions.

# Usage

compSPOT\_example\_regions

# Format

example\_regions: a dataframe with 2 columns and 200 rows:

Lowerbound Base pair position of the start of the region Upperbound Base pair position of the end of the region

Chromosome Chromosome which the mutation is located on

Gene Name of gene affected by mutation

# Details

compSPOT example genomic regions

# Value

A dataframe containing the chromosome number, base pair location, and gene names of 200 genomic regions highly mutated in Lung Squamous Cell Carcinoma identified using seq.hotSPOT

# <span id="page-6-0"></span>find\_hotspots 7

#### References

Grant SR et al; HotSPOT: A Computational Tool to Design Targeted Sequencing Panels to Assess Early Photocarcinogenesis. Cancers (Basel). 2023 Mar 5;15(5):1612. doi: 10.3390/cancers15051612. PMID: 36900402; PMCID: PMC10001346.

Grant S, Wei L, Paragh G (2023). seq.hotSPOT: Targeted sequencing panel design based on mutation hotspots. R package version 1.0.0, https://github.com/sydney-grant/seq.hotSPOT.

find\_hotspots *significant hotspot calculator*

#### Description

Based on a panel of genomic regions, this function calculates the regions which are found to have significantly higher mutation frequency compared to less mutated regions.

#### Usage

find\_hotspots(data, regions, pvalue, threshold, include\_genes, rank)

#### Arguments

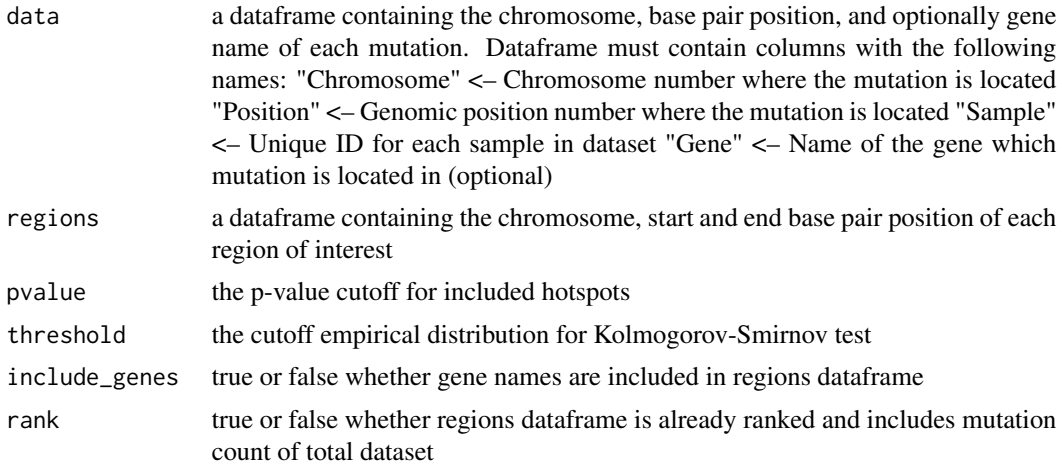

#### Details

This function begins by measuring the mutation frequency for each unique sample for each provided genomic region. Beginning with the top ranked hotspot, a Kolmogorov-Smirnov test is preformed on the mutation frequency of the top genomic region compared to the normalized mutation frequency of all the lower-ranked regions. This continues, then running the Kolmogorov-Smirnov test for the normalized mutation frequency of the top 2 genomic regions compared to the normalized mutation frequency of all lower-ranked regions.This process repeats itself, continuously adding an additional genomic regions each time until either the set p-value or empirical distribution threshold is not met. Once this cutoff has been reached, an established list of mutation hotspots is provided.

A list containing the following:

- 1. dataframe containing the genomic regions with significant mutation frequency
- 2. plotly object Dotplot showing the percentage of samples with mutations in each ranked genomic region, highlighting significantly mutated hotspots
- 3. plotly object ECDF plot showing the difference in mutation frequency between hotspots and non-hotspots

# Examples

```
data("compSPOT_example_mutations")
data("compSPOT_example_regions")
significant_spots <- find_hotspots(data = compSPOT_example_mutations,
regions = compSPOT_example_regions,
pvalue = 0.05, threshold = 0.2, include_genes = TRUE, rank = TRUE)
```
# <span id="page-8-0"></span>Index

∗ datasets compSPOT\_example\_mutations, [5](#page-4-0) compSPOT\_example\_regions, [6](#page-5-0)

compare\_features, [2](#page-1-0) compare\_groups, [3](#page-2-0) compSPOT, [4](#page-3-0) compSPOT\_example\_mutations, [5](#page-4-0) compSPOT\_example\_regions, [6](#page-5-0)

find\_hotspots, [7](#page-6-0)